## БАШКОРТОСТАН РЕСПУБЛИКАЊИ

ӨФӨ КАЛАЫЫ КАЛА ОКРУГЫ **XAKIMIETEHEH МӘҒАРНФ НДАРАЛЫҒЫ** 

ӨФӨ КАЛАЫЫ КАЛА ОКРУГЫНЫН «ЮЛДАШ» ІСКАД ПОРТО» ОСТЭМЭ БЕЛЕМ БІРЕҮ МУНІЦІ І ПАЛЬ БЮДЖЕТ МӘҒАРНФ УЧРЕЖДЕННЕҺЫ

450038, Офо к. Азатлык ур., 24-се й., 1-се корп.<br>Гел.:(347) 263-39-19 E-mail: ddtyuldash@mail.ru

 $N_2$  $\overline{\text{Ha } X}$ of.

> БОЙОРОК «17» июль 2023 й.

№ 136 о/д

Об утверждении плана по устранению

нарушений требований пожарной безопасности

С 19.04.2023 г. по 2.05.2023 г. была проведена выездная плановая проверка МБОУ ДО «ДТ «Юлдаш» отделом надзорной деятельности и профилактической работы по городу Уфе управления надзорной деятельности и профилактической работы Главного управления МЧС России по Республике Башкортостан. Были выявлены нарушения

На основании выше изложенного приказываю

1. Утвердить План мероприятий по устранению выявленных нарушений по предписанию отдела надзорной деятельности и профилактической работы по городу Уфе управления надзорной деятельности и профилактической работы Главного управления МЧС России по Республике Башкортостан от 02 мая 2023 года №159 (приложение)

2. Назначить ответственным лицом за выполнение приказа зам. директора по АХЧ Абдракипову Г.  $M_{\odot}$ 

3. Контроль за исполнением приказа оставляю за собой.

Директор / Ш. Ш. Баймуратова Г.М. Абдракипова

Ознакомлена:

РЕСПУБЛИКА БАШКОРТОСТАН

УПРАВЛЕНИЕ ОБРАЗОВАНИЯ **АДМІННСТРАЦІІІ** ΓΟΡΟДСКОГО ΟΚΡУΓΑ ΓΟΡΟД УФА

МУНІШІПАЛЬНОЕ БЮДЖЕТНОЕ ОБРАЗОВАТЕЛЬНОЕ УЧРЕЖДЕНИЕ ЛОПОЛНИТЕЛЬНОГО ОБРАЗОВАНИЯ "ДОМ ТВОРЧЕСТВА "ЮЛДАШ" ГОРОДСКОГО ОКРУГА ГОРОД УФА

450038, г.Уфа, ул. Свободы д. 24, корп. 1<br>Тел.: (347) 263-39-19 E-mail: ddtyuldash@mail.ru

**ПРИКАЗ** 

«17» июля 2023 г.

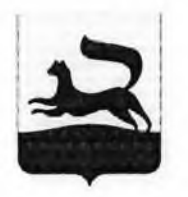

ОКПО 32048474 ОГРН 1020202394410<br>HHH ЖПП 0273014997/027301001

БАШКОРТОСТАН РЕСПУБЛИКАЊИ

ΘΦΘ ΚΑΠΑΙΔΗ ΚΑΠΑ ΟΚΡΥΓΜ **XAKIIMIIƏTEHEH** МӘҒАРІІФ ІІДАРАЛЫҒЫ

ӨФӨ КАЛАНЫ КАЛА ОКРУГЫНЫҢ «ЮЛДАШ» IDKAД ПОРТО»<br>ОСТЭМЭ БЕЛЕМ БИРЕҮ МУНИЦИПАЛЬ БЮДЖЕТ **МӘҒАРНФ УЧРЕЖДЕННЕҺЫ** 

450038. Өфө к. Азатлык ур., 24-се й., 1-се корп.<br>Тел.:(347) 263-39-19 E-mail: ddtyuldash@mail.ru

 $\mathbf{y}_0$ Ha No  $\overline{31}$ 

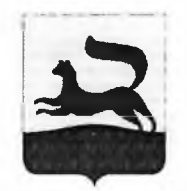

ОКПО 32048474 ОГРН 1020202394410<br>- ИНН КПП 0273014997/027301001

РЕСПУБЛИКА БАШКОРТОСТАН

УПРАВЛЕНИЕ ОБРАЗОВАНИЯ УНГАБЛЕНИЕ ОБГАЗОВАНИЯ<br>АДМІНІІСТРАЦІІІ<br>ГОРОДСКОГО ОКРУГА ГОРОД УФА

МУНИЦИПАЛЬНОЕ БЮДЖЕТНОЕ ОБРАЗОВАТЕЛЬНОЕ УЧРЕЖДЕНИЕ ДОПОЛНИТЕЛЬНОГО ОБРАЗОВАНИЯ "ДОМ ТВОРЧЕСТВА "ЮЛДАШ" ГОРОДСКОГО ОКРУГА ГОРОД УФА

450038, г. Уфа, ул. Свободы д. 24, корп. 1<br>Тел.: (347) 263-39-19 E-mail: ddtyuldash@mail.ru

Утверждаю Директор «ДТ «Юлдаш»  $\frac{\partial U}{\partial \mu}$  Саймуратова А.Ш.<br>Приказ №136 от «Ґ7» июля 2023 г

План мероприятий по устранению выявленных нарушений по предписанию отдела надзорной деятельности и профилактической работы по городу Уфе управления надзорной деятельности и профилактической работы Главного управления МЧС России по Республике Башкортостан «02» мая 2023 г. № 159

МБОУ ДО «ДТ «Юлдащ» городского округа город Уфа Республики Башкортостан

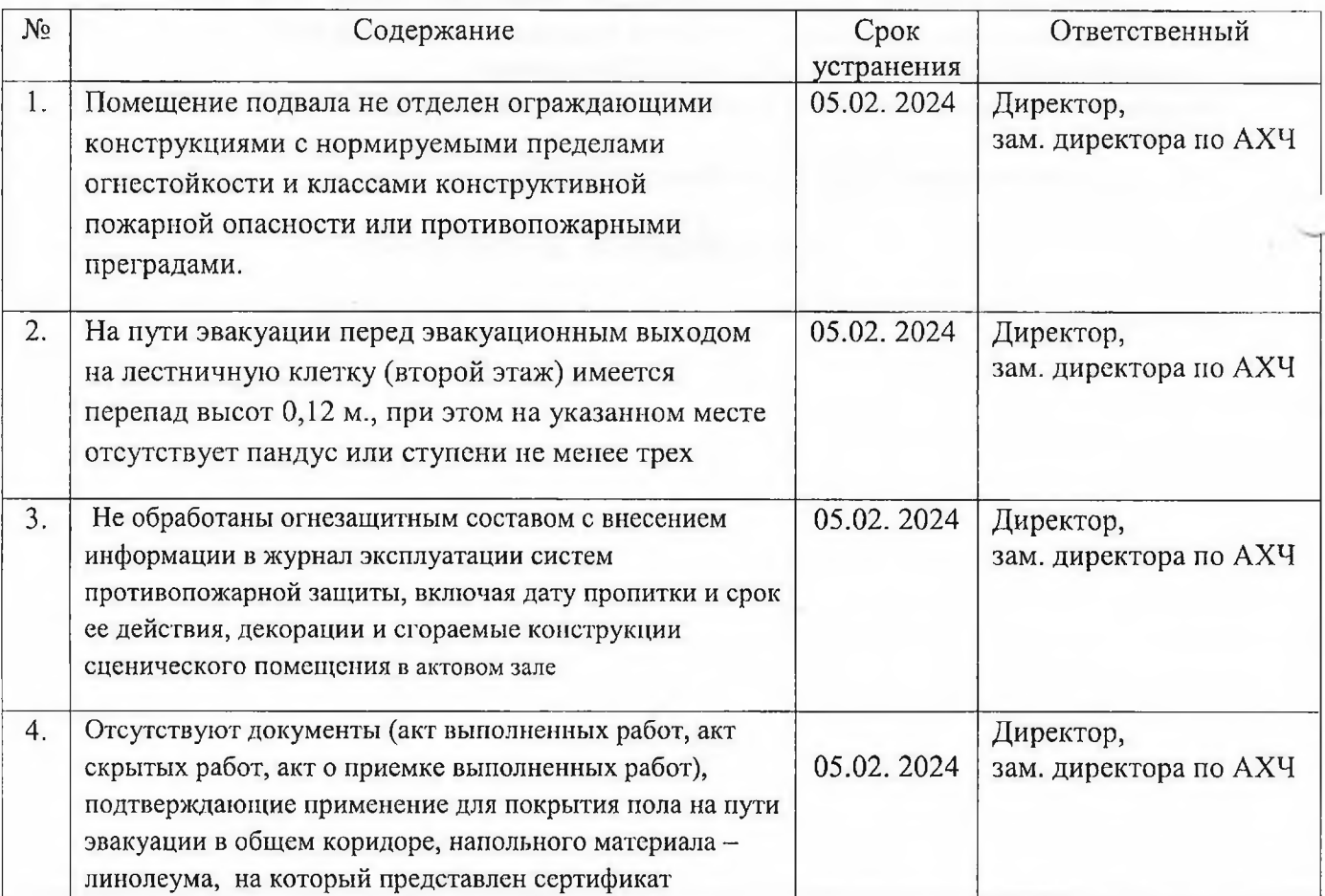

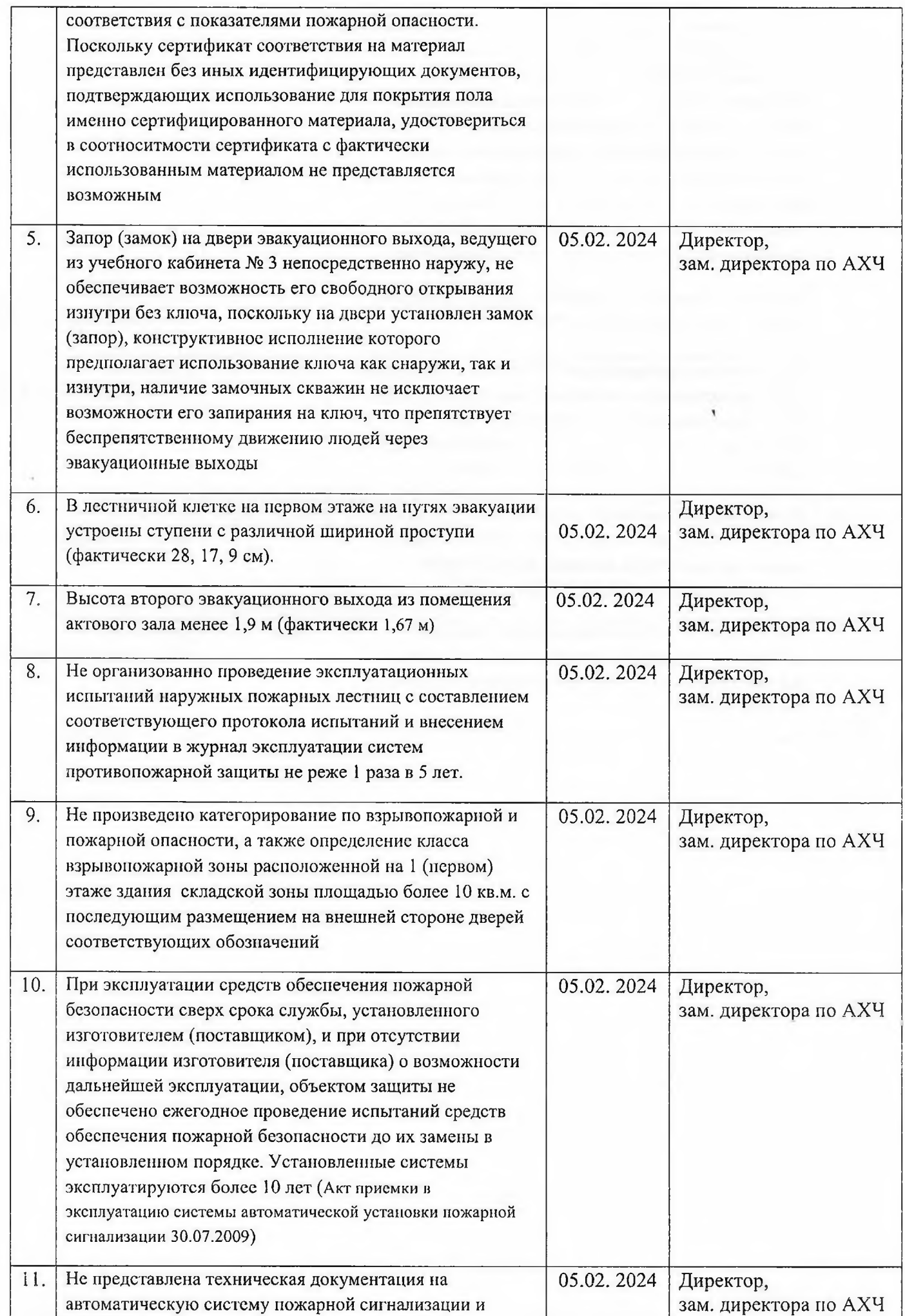

 $\tilde{\gamma}$ 

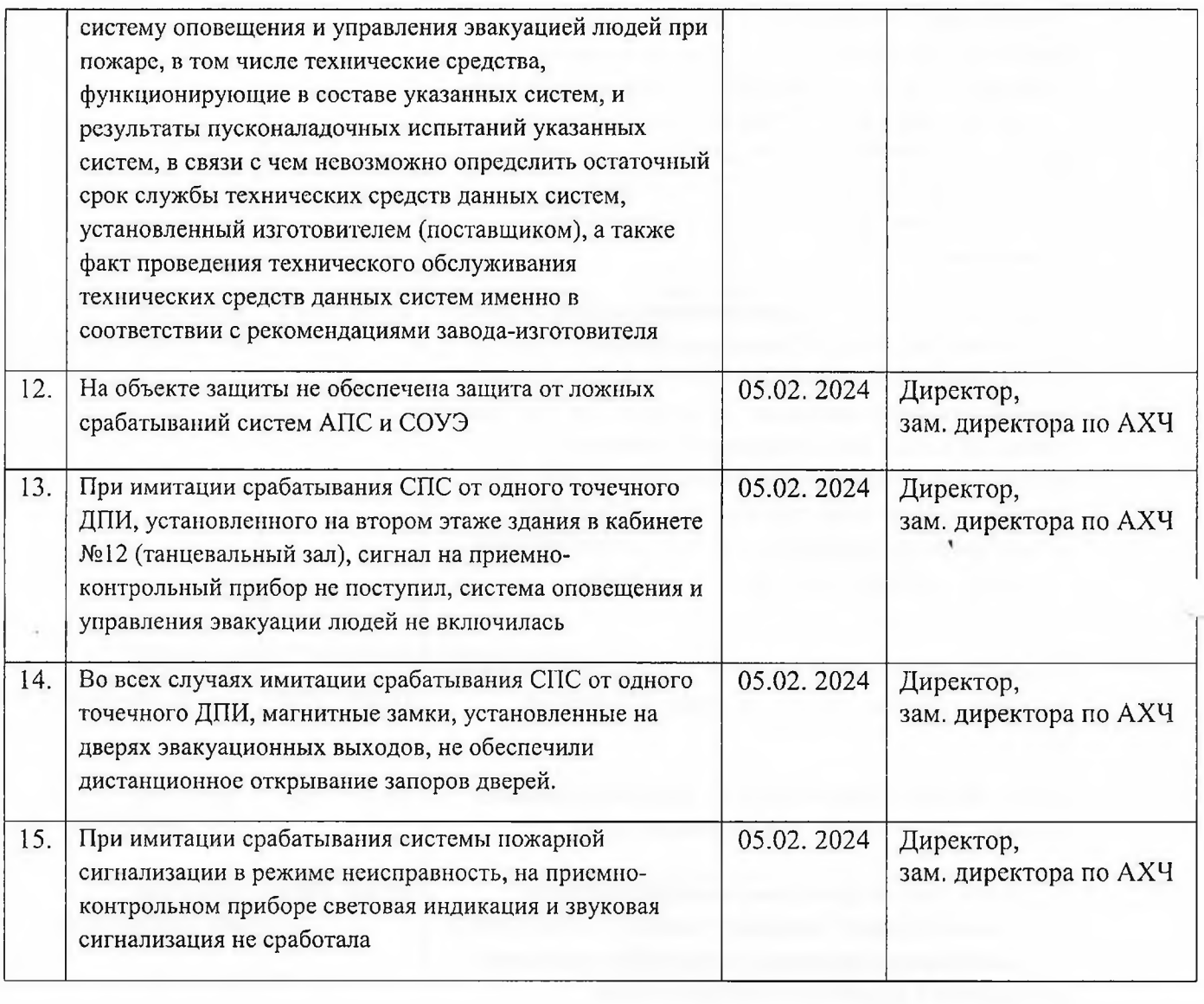

 $\sim$ 

## ДОКУМЕНТ ПОДПИСАН<br>ЭЛЕКТРОННОЙ ПОДПИСЬЮ

## СВЕДЕНИЯ О СЕРТИФИКАТЕ ЭП

Сертификат 10485556620218183357344113440560018432977890956

Владелец Баймуратова Альфия Шайхуловна

Действителен С 17.05.2024 по 17.05.2025